## Cheatography

## Knockout.js Cheat Sheet by [mwvdlee](http://www.cheatography.com/mwvdlee/) via [cheatography.com/2275/cs/3811/](http://www.cheatography.com/mwvdlee/cheat-sheets/knockout-js)

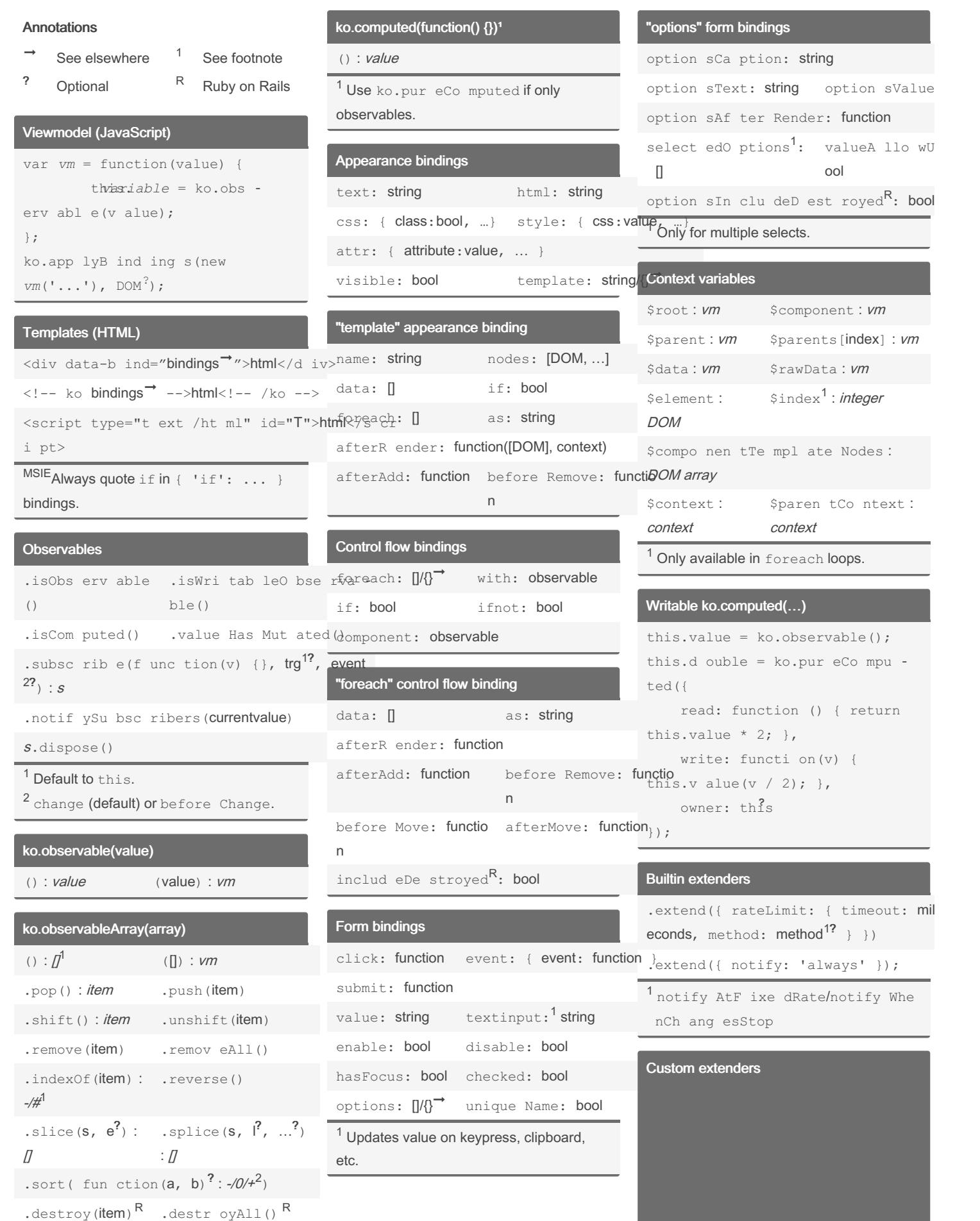

<sup>1</sup> Get length: ().length. Get item: () [index]

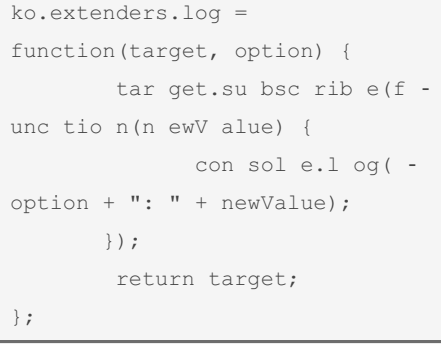

## By mwvdlee

[cheatography.com/mwvdlee/](http://www.cheatography.com/mwvdlee/)

Published 2nd April, 2015. Last updated 13th May, 2016. Page 1 of 2.

Sponsored by Readable.com Measure your website readability! <https://readable.com>